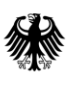

GeoBasis-DE

Geodaten der deutschen Landesvermessung

Bundesamt für Kartographie und Geodäsie

# **Digitale Topographische Karte 1 : 500 000, Vorläufige Ausgabe**

# *DTK500-V*

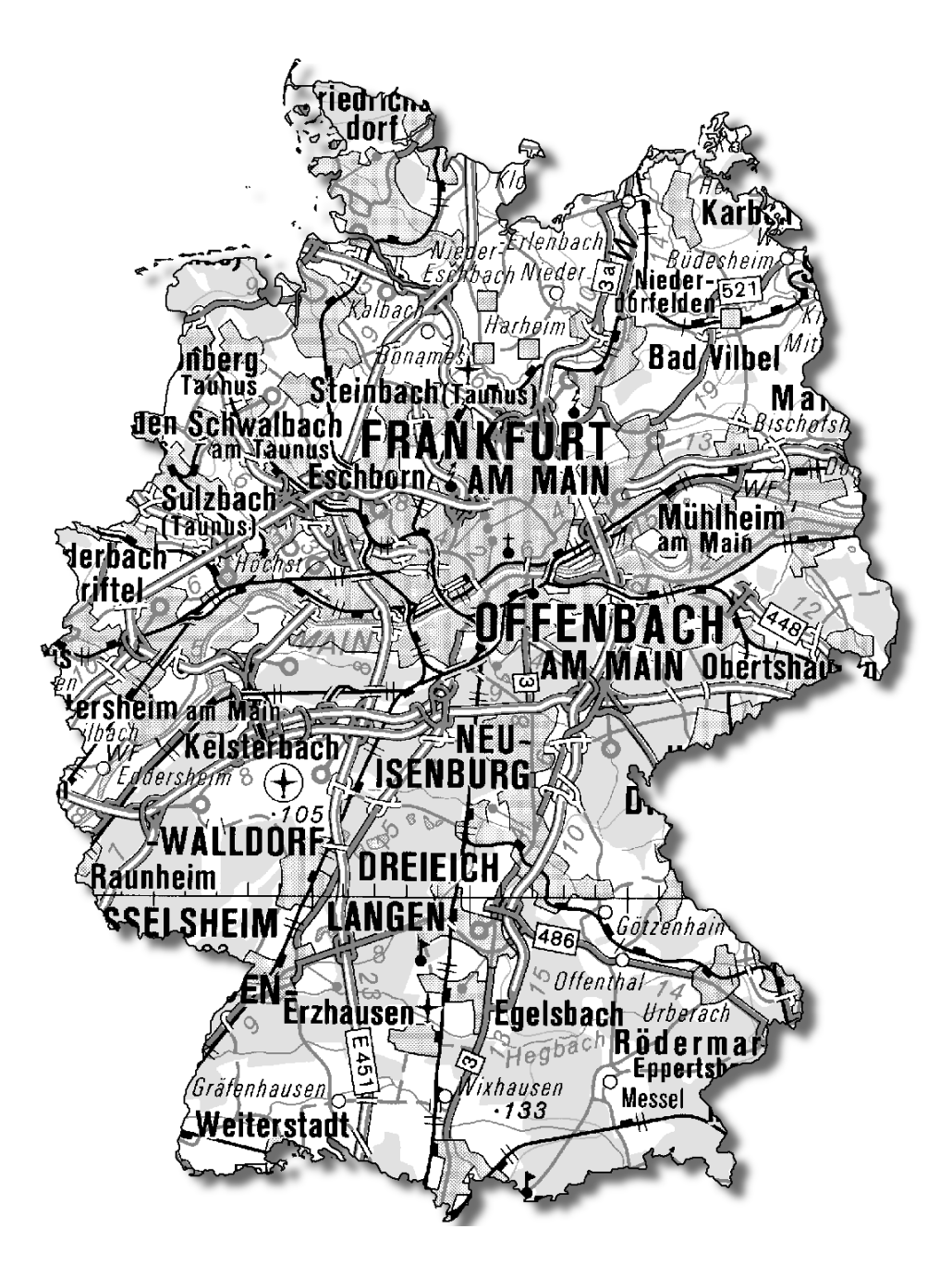

Stand der Dokumentation: 01.07.2015

Bundesamt für Kartographie und Geodäsie

# **Inhalt**

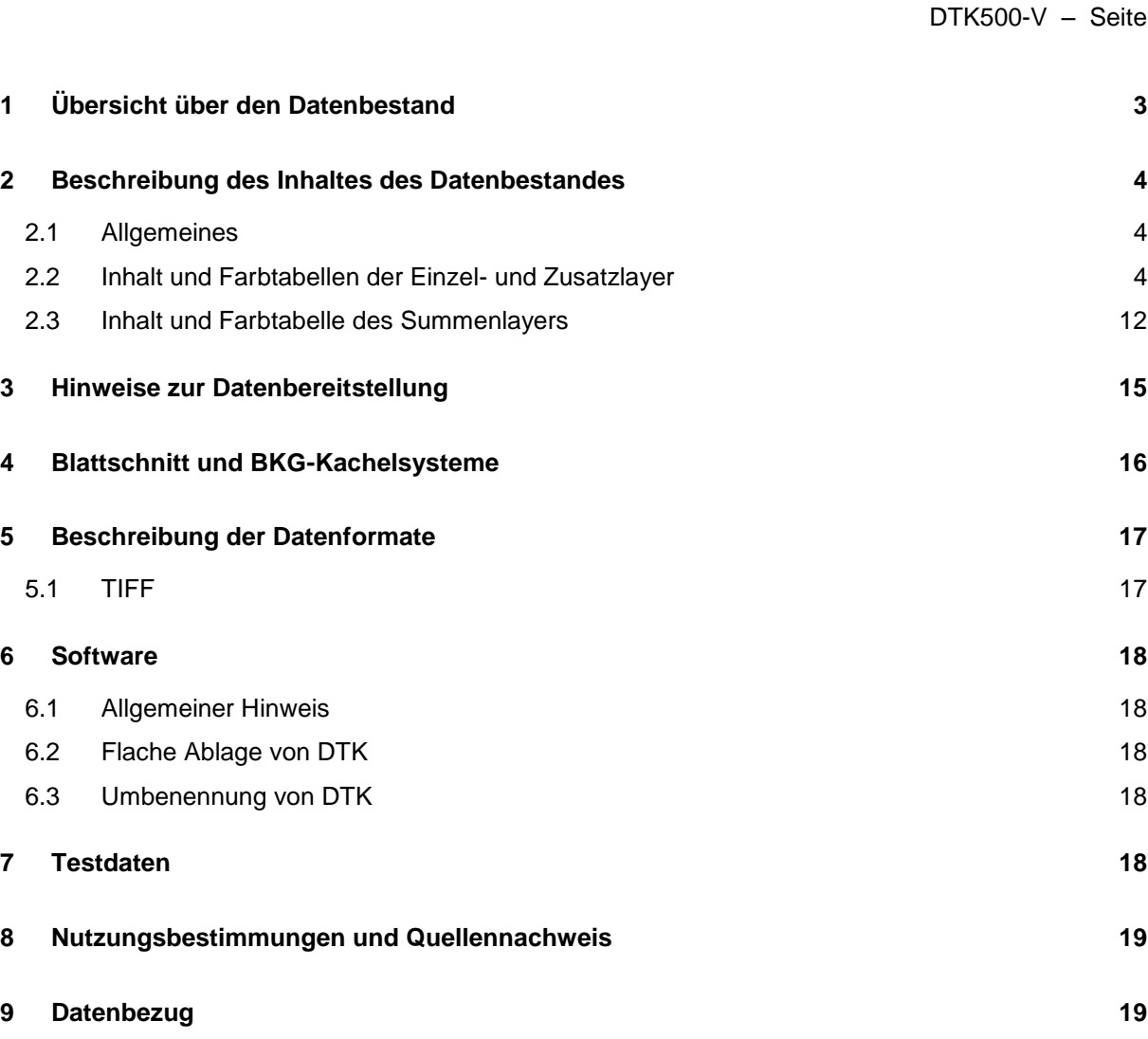

# <span id="page-2-0"></span>**1 Übersicht über den Datenbestand**

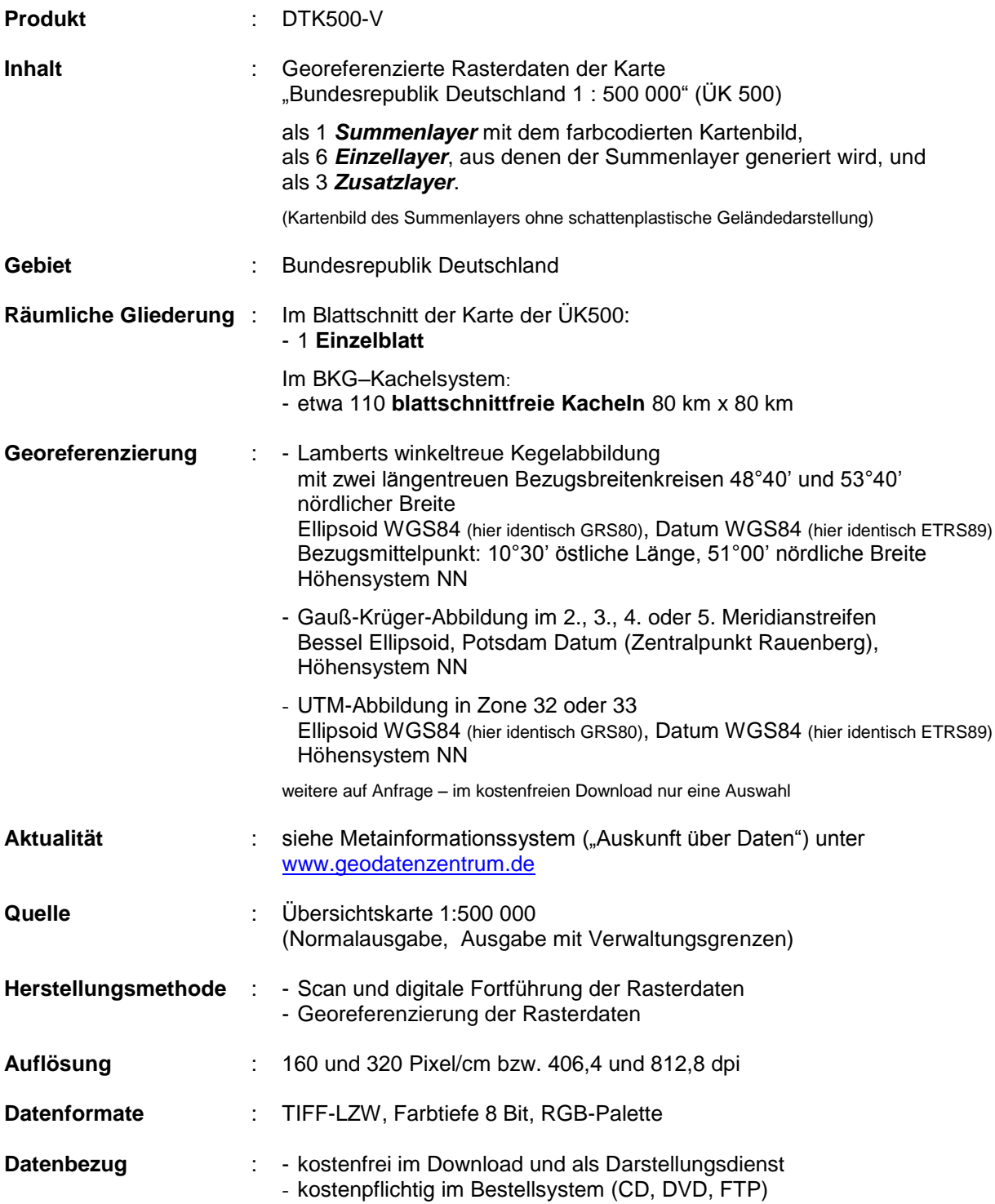

### <span id="page-3-0"></span>**2 Beschreibung des Inhaltes des Datenbestandes**

#### <span id="page-3-1"></span>**2.1 Allgemeines**

Die Digitale Topographische Karte 1 : 500 000 (ÜK500) beinhaltet die Rasterdaten der Normalausgabe und der Ausgabe mit Verwaltungsgrenzen der Übersichtskarte "Bundesrepublik Deutschland 1 : 500 000" (ÜK500).

Die Rasterdaten sind nach kartographischen Inhaltselementen in Layer (Rasterdatenschichten) gegliedert. Für die DTK500-V gibt es 1 Summenlayer und 9 Einzel- und Zusatzlayer.

Der **Summenlayer** wird durch Kombination der **Einzellayer** 1 bis 5 und 7 gebildet und beinhaltet das farbige, vollständige Kartenbild der ÜK500 ohne schattenplastische Geländedarstellung (Schummerung).

Die Gliederung und Farbbezeichnung der **Einzel- und Zusatzlayer** der DTK500 entspricht im Wesentlichen den Farben der ÜK500. Darüber hinaus wurde bei verschiedenen Layern eine sinnvolle thematische Zuordnung einzelner Kartenelemente vorgenommen. Für den Nutzer hat dies den Vorteil, dass jeder Layer flächendeckend vorliegt.

Die Einzellayerstruktur aller vom BKG vertriebenen Digitalen Topographischen Karten ist, von maßstabsbedingten Besonderheiten abgesehen, identisch aufgebaut.

Zur weiteren Differenzierung von Informationen besitzen die Einzel- und Zusatzlayer Farbkanäle, denen jeweils bestimmte kartographische Elemente zugeordnet sind (siehe Punkt [2.2](#page-3-2)).

Bei der Verwendung ausgewählter Einzellayer ist zu beachten, dass die Layer für den Kartendruck aufbereitet vorliegen und deshalb "Freistellungen" enthalten. D. h. die Kartenzeichen enthalten teilweise graphische Unterbrechungen, um bestimmte Überlagerungen mit Signaturen anderer Layer zu vermeiden.

Die 3 Zusatzlayer (Layer 6, 8 und 9 im Punkt [2.2](#page-3-2)) beinhalten Zusatzinformationen wie Verwaltungsgebiete, Schummerung und Höhenschichten. Diese Zusatzlayer müssen bei einer Daten-Bestellung explizit angefordert werden, da sie in der Standardabgabe für Einzellayer nicht enthalten sind.

#### <span id="page-3-2"></span>**2.2 Inhalt und Farbtabellen der Einzel- und Zusatzlayer**

In den anschließenden tabellarischen Darstellungen werden der Inhalt und die Farbtabelle jedes Layers beschrieben. In der Kopfzeile stehen die folgenden Angaben:

- **Layernummer,** *z. B. Layer 1,*
- **Farbe,** *z. B. Schwarz,*
- **Priorität,** *z. B. P6,* gibt die Reihenfolge der Einzellayer beim Übereinanderlegen zur Erzeugung des Summenlayers an.

# **Layer 1**

#### **Schwarz P6**

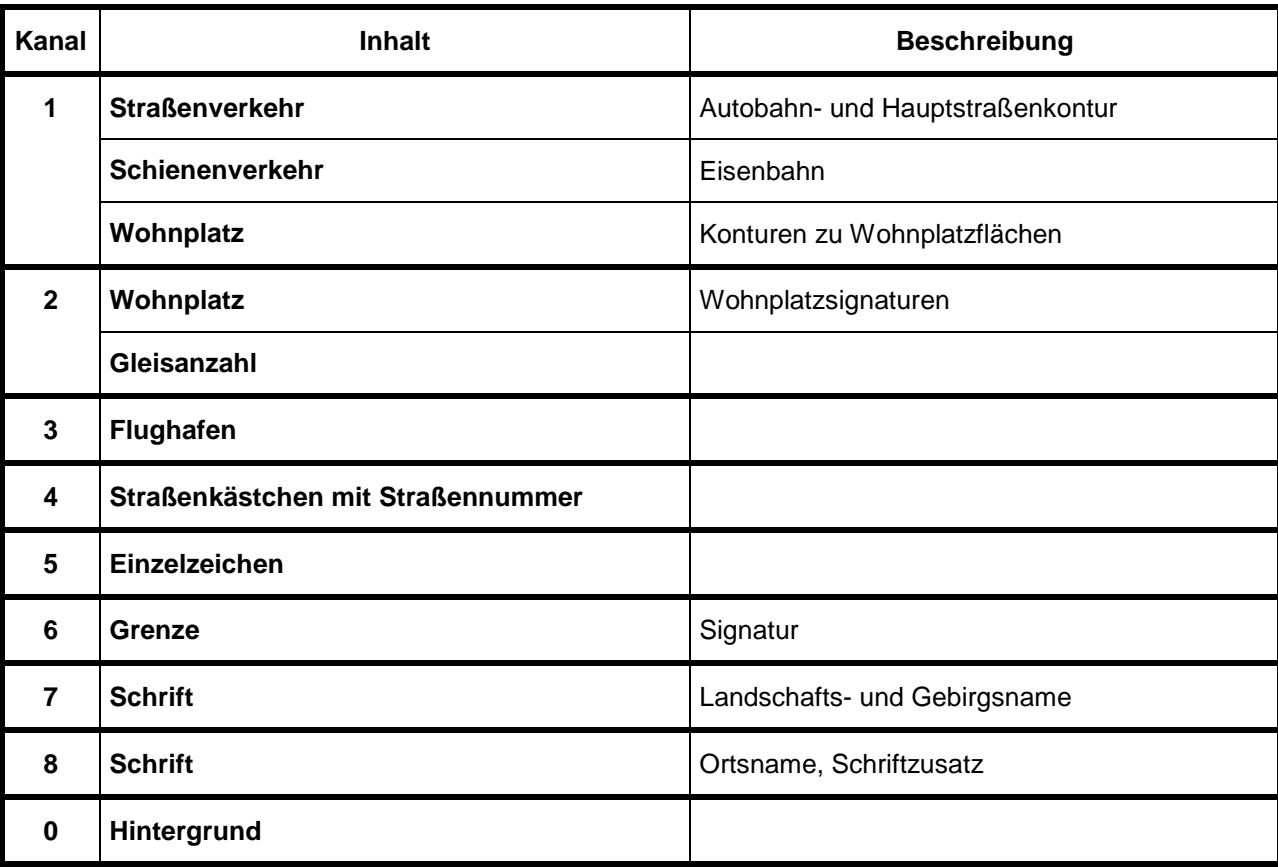

**Farbtabelle Layer 1**

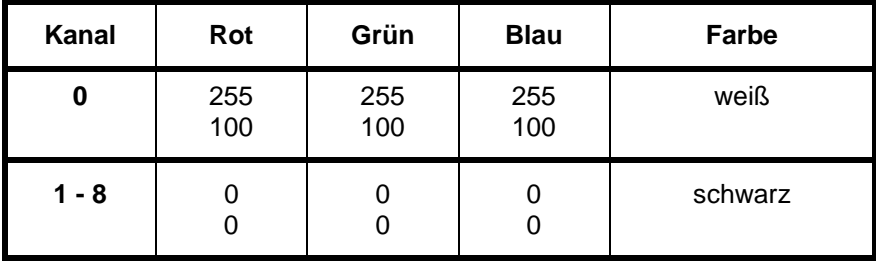

### *<sup>U</sup>***Layer 2**

**Rot P 3**

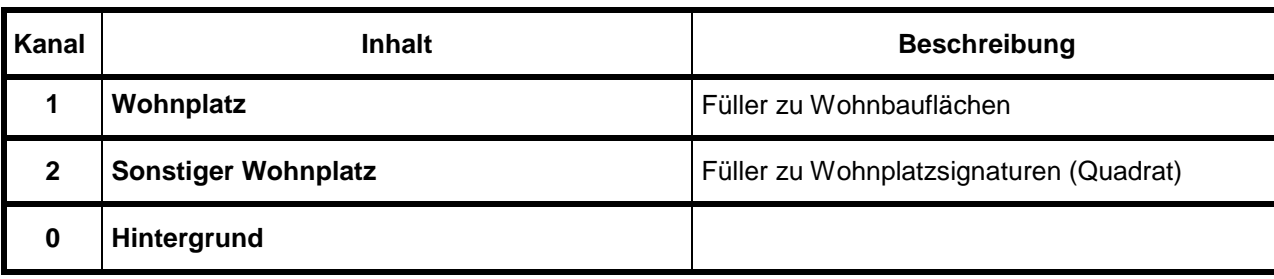

### **Farbtabelle Layer 2**

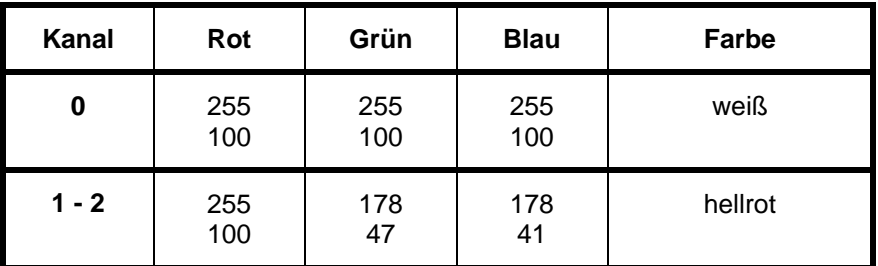

# **Layer 3**

#### **Blau Participate of the Contract of the Contract of the Contract of the Participate of the Participate of the Pa**

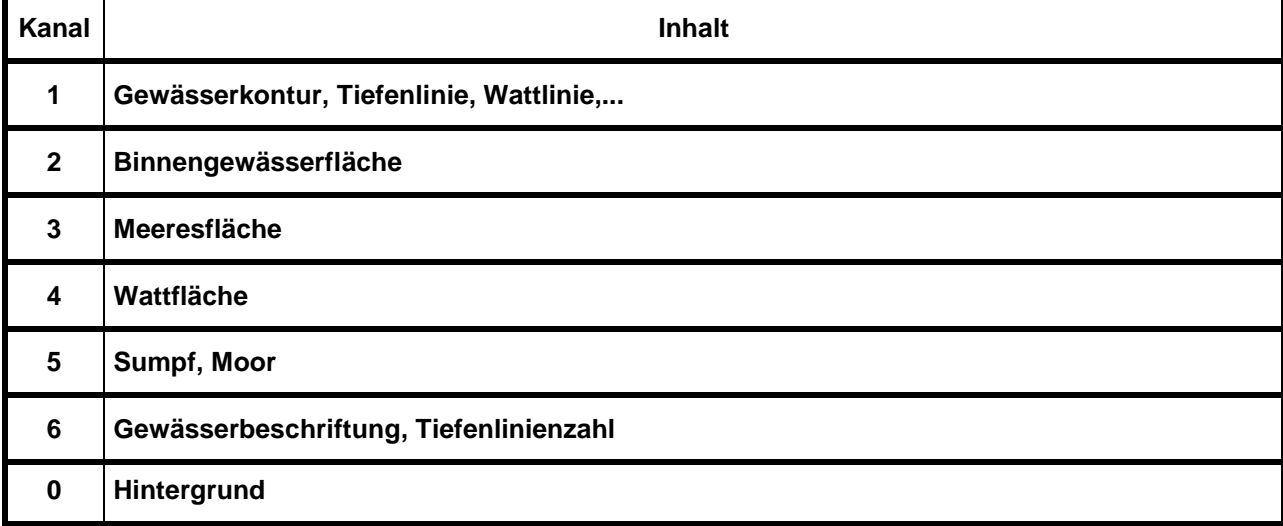

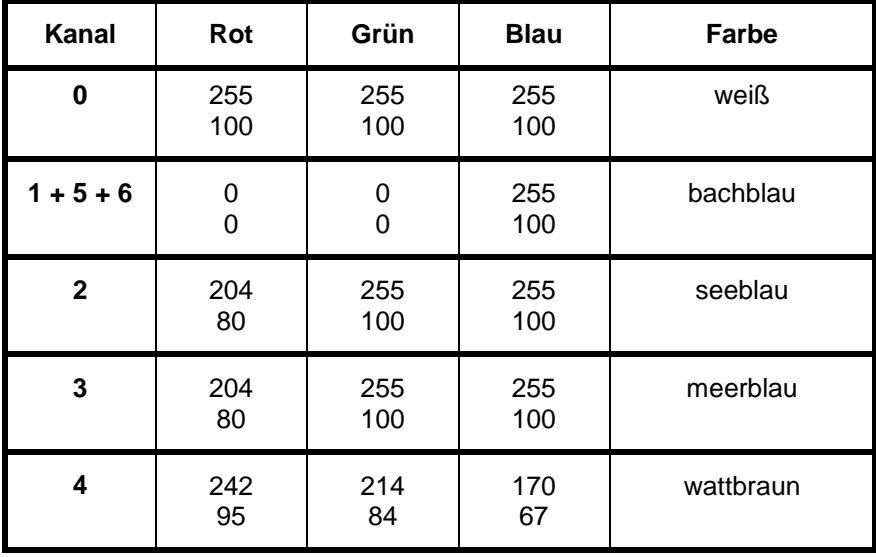

# *<sup>U</sup>***Layer 4**

### **Reliefbraun** P 2

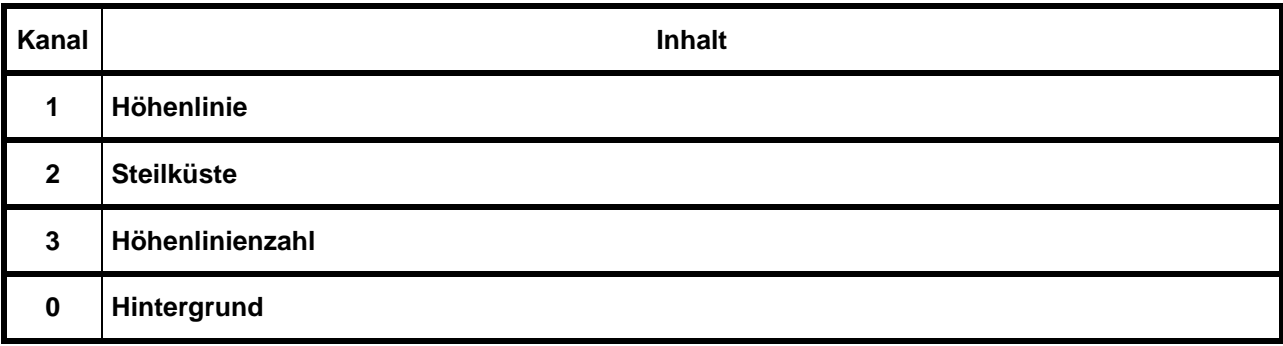

### **Farbtabelle Layer 4**

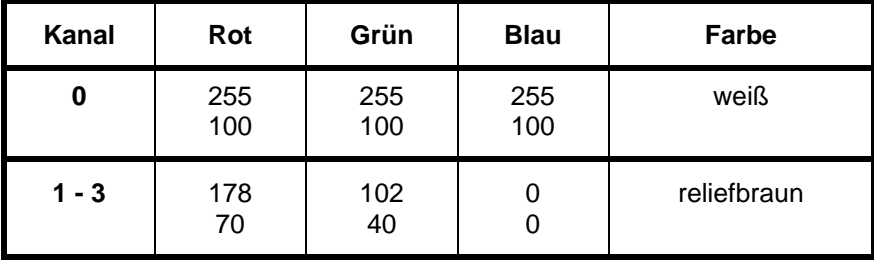

### **Layer 5**

## **Waldgrün P 1**

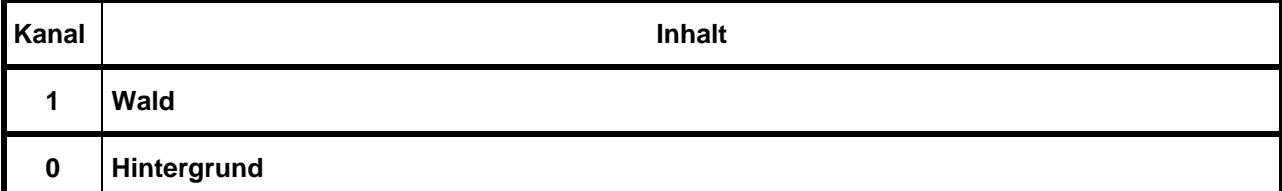

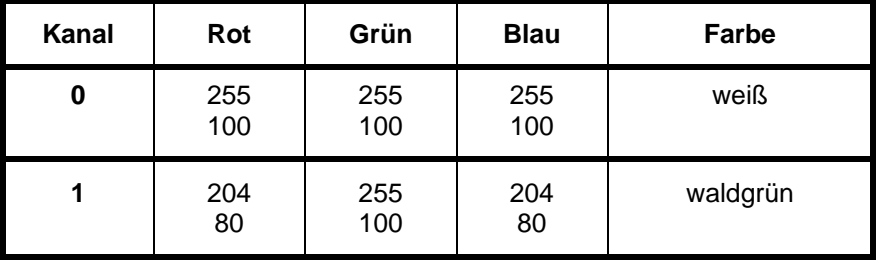

# **Zusatzlayer 6**

### **Violett**

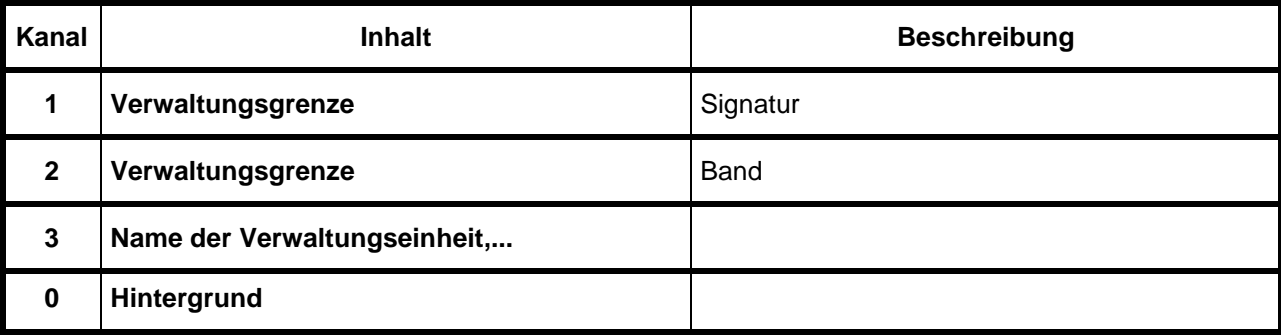

### **Farbtabelle Layer 6**

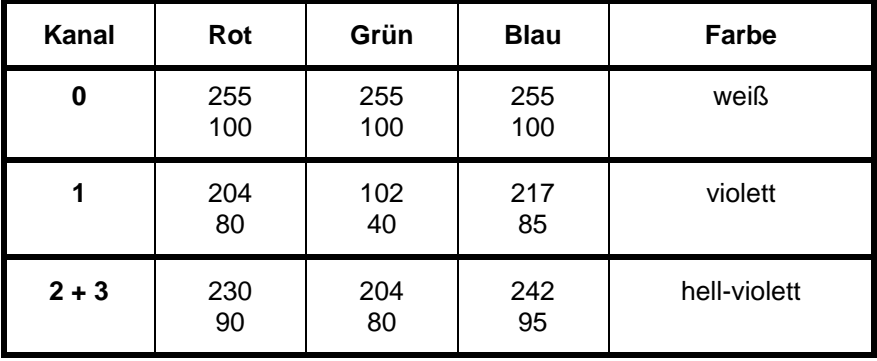

# **Layer 7**

**Rot P 5**

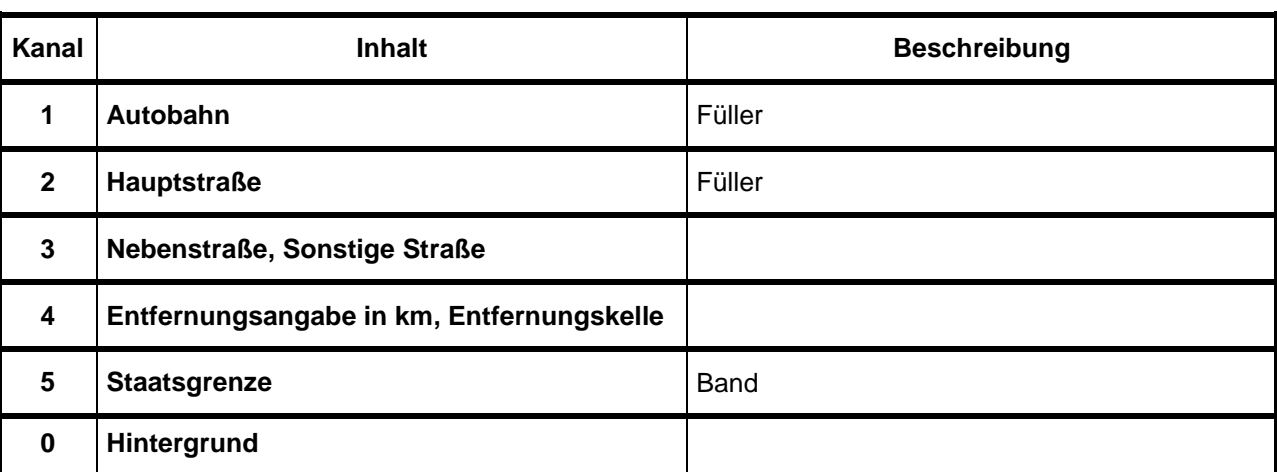

### **Farbtabelle Layer 7**

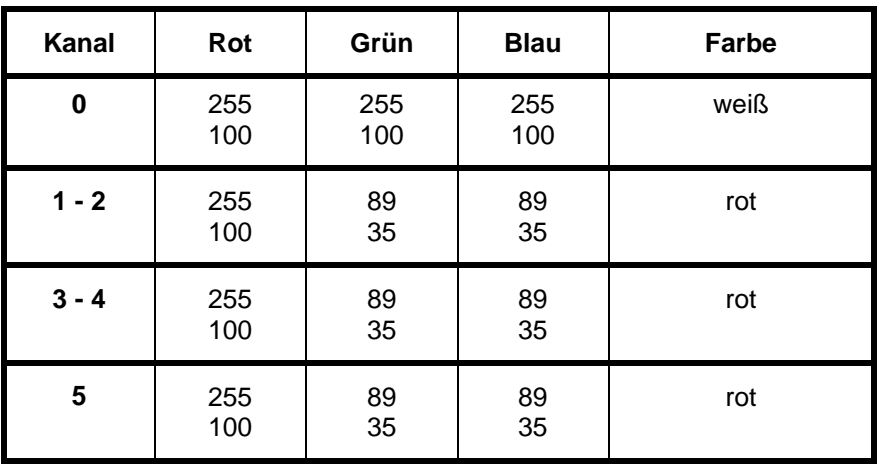

# **Zusatzlayer 8**

### **Schummerung**

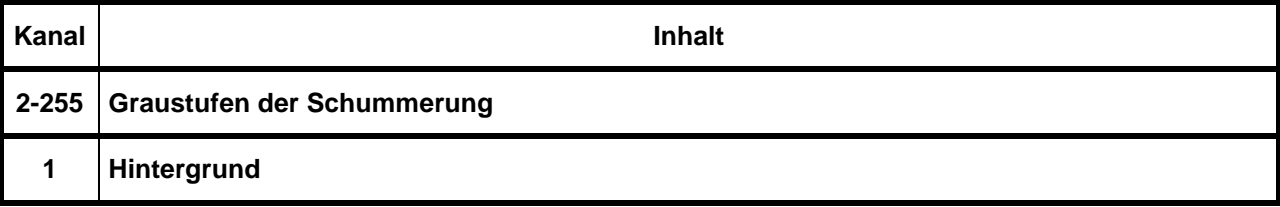

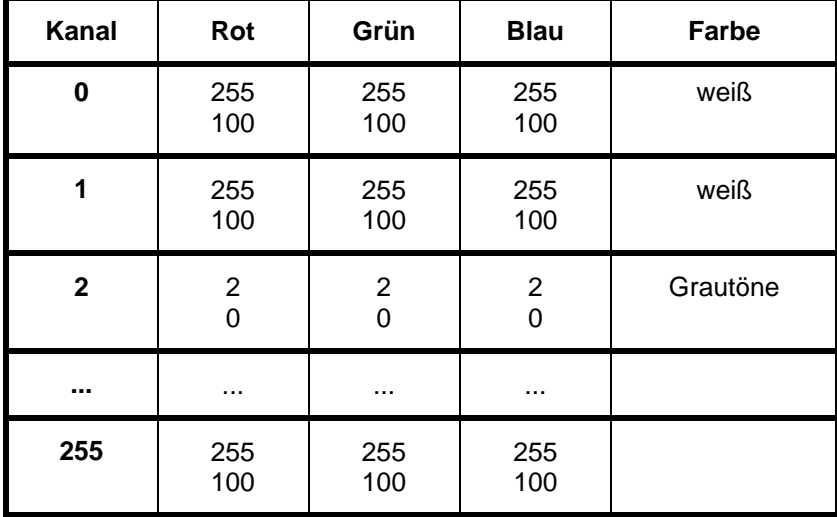

# **Zusatzlayer 9**

# **mehrfarbig**

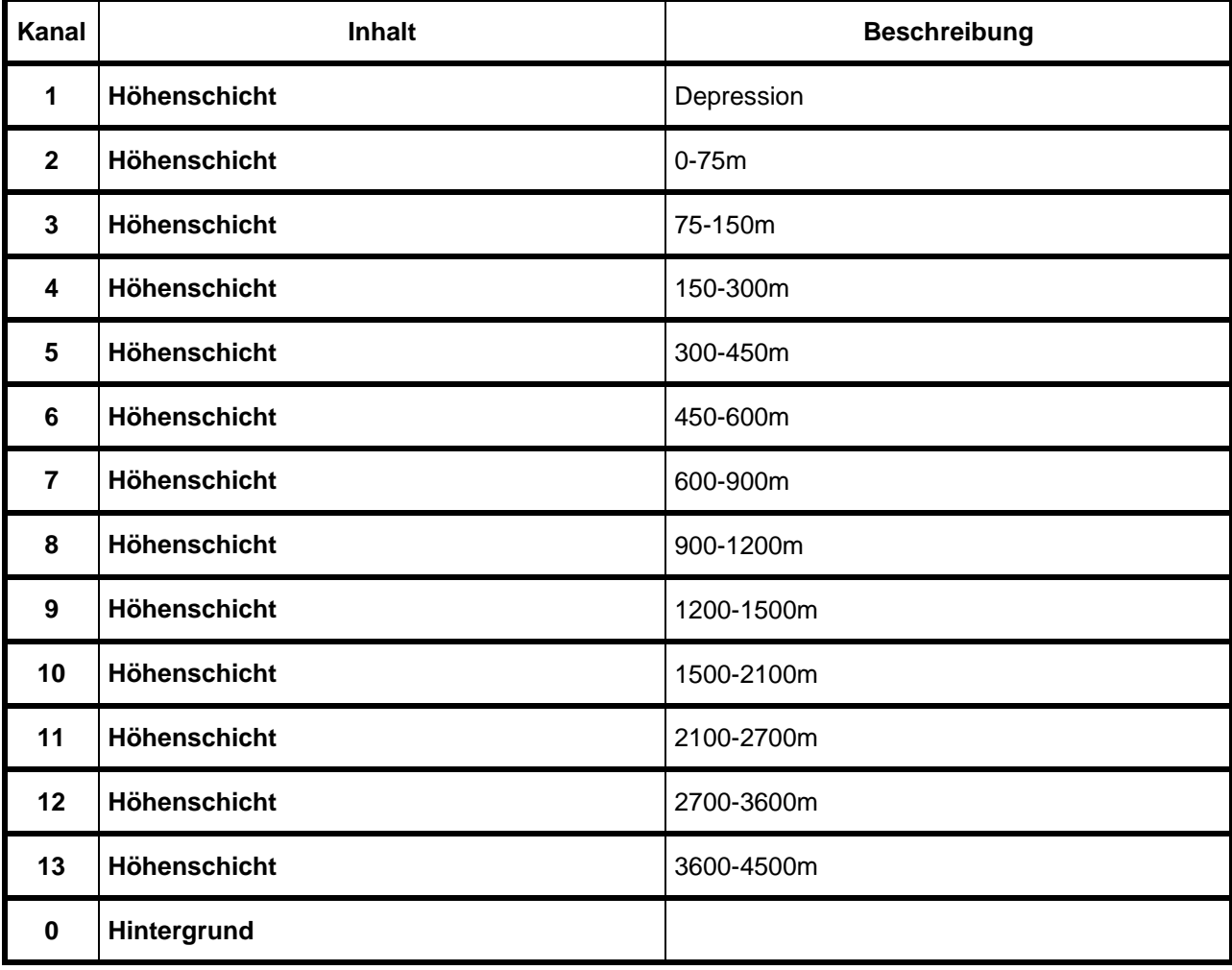

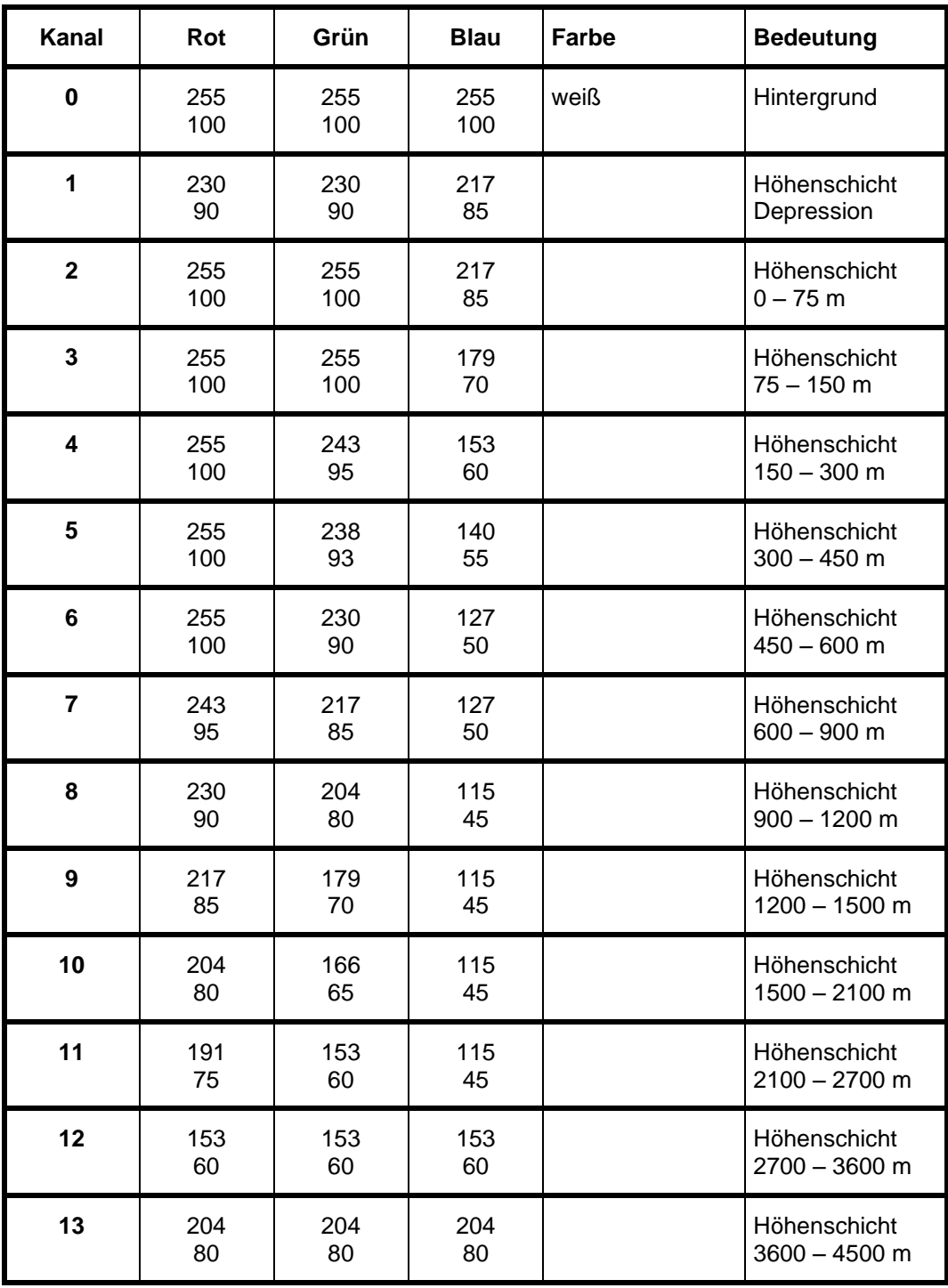

### <span id="page-11-0"></span>**2.3 Inhalt und Farbtabelle des Summenlayers**

Der Summenlayer (L0) besitzt die folgende Farbtabelle und wird wie angegeben durch Kombination der Einzellayer (L<i>) gewonnen:

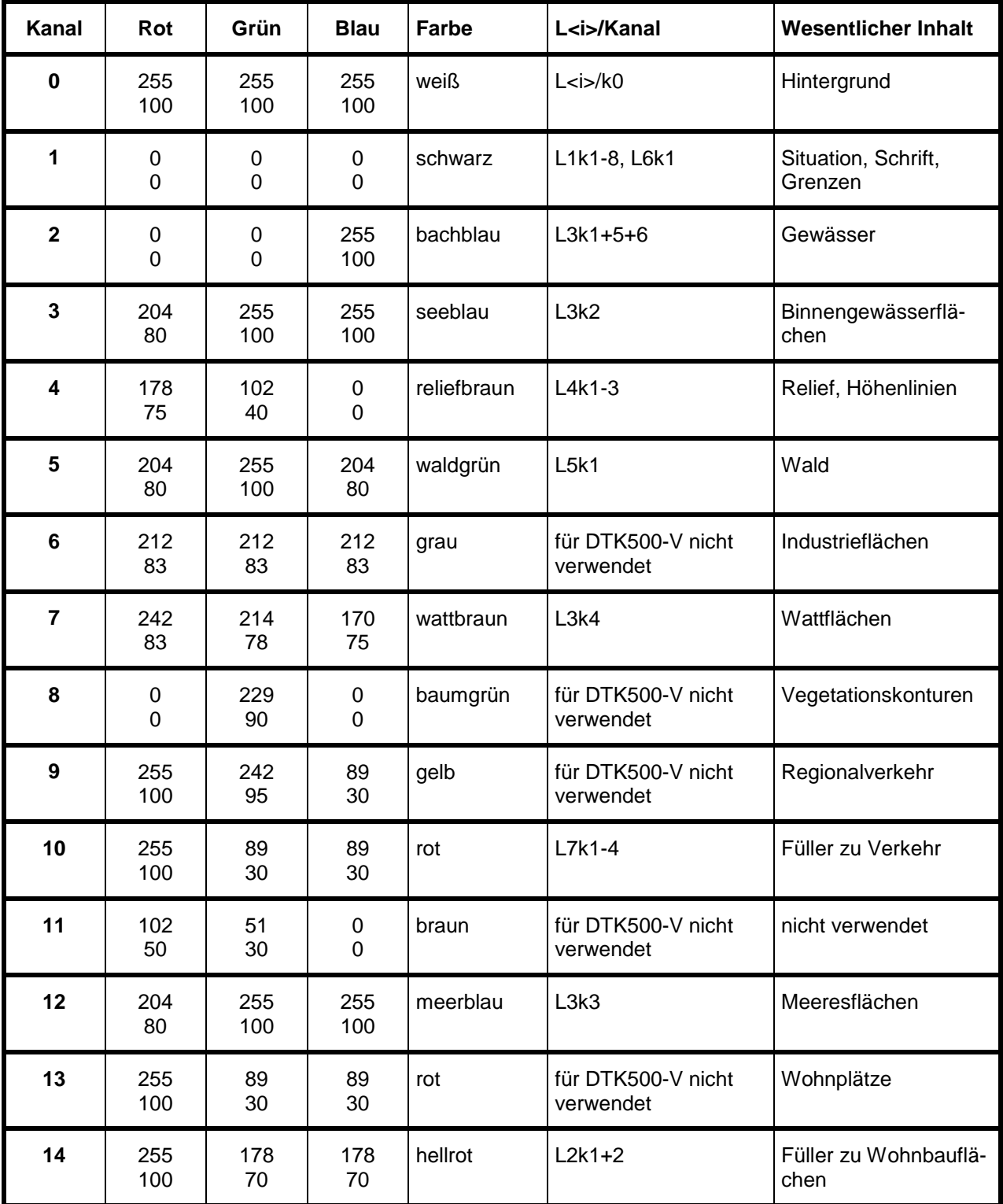

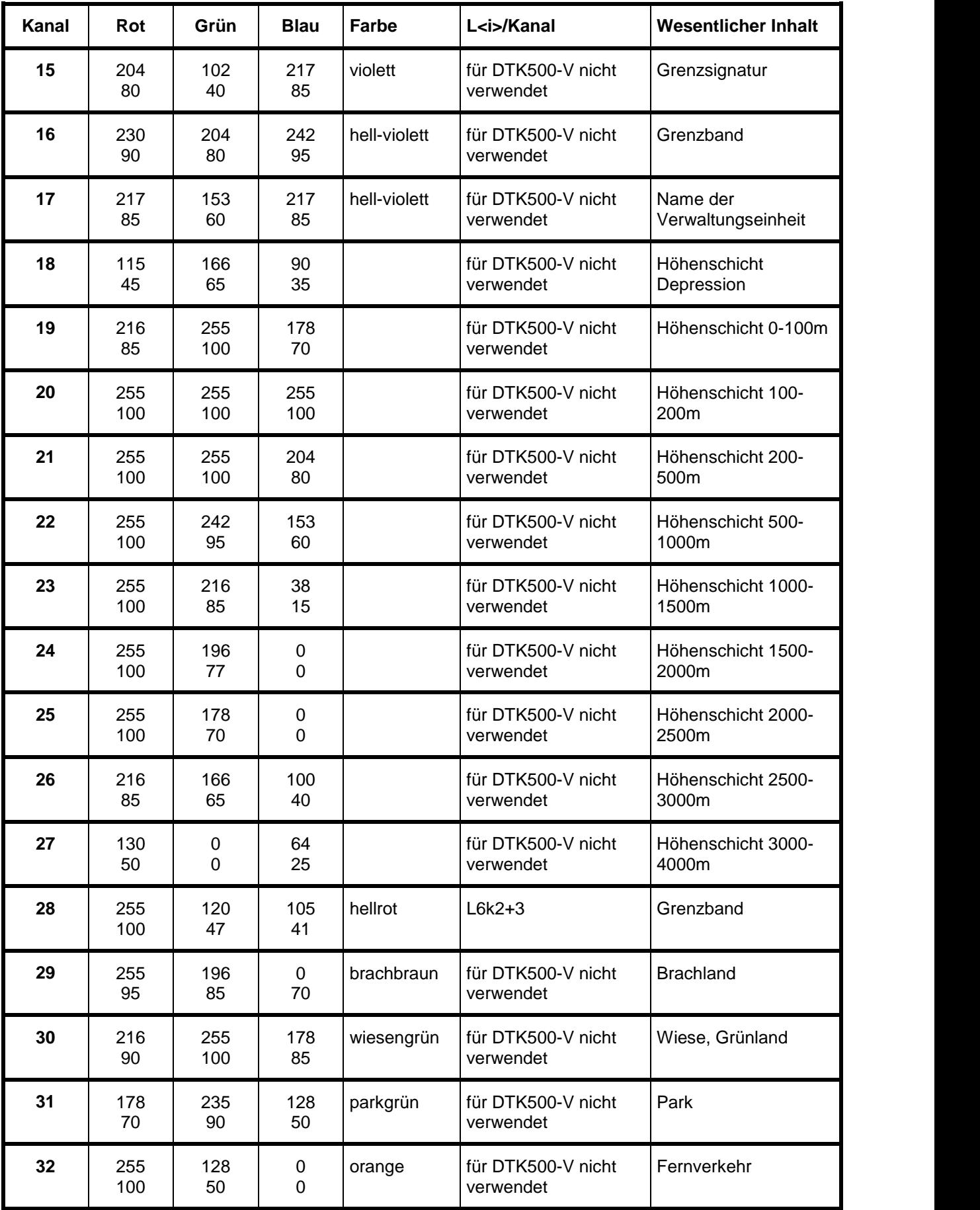

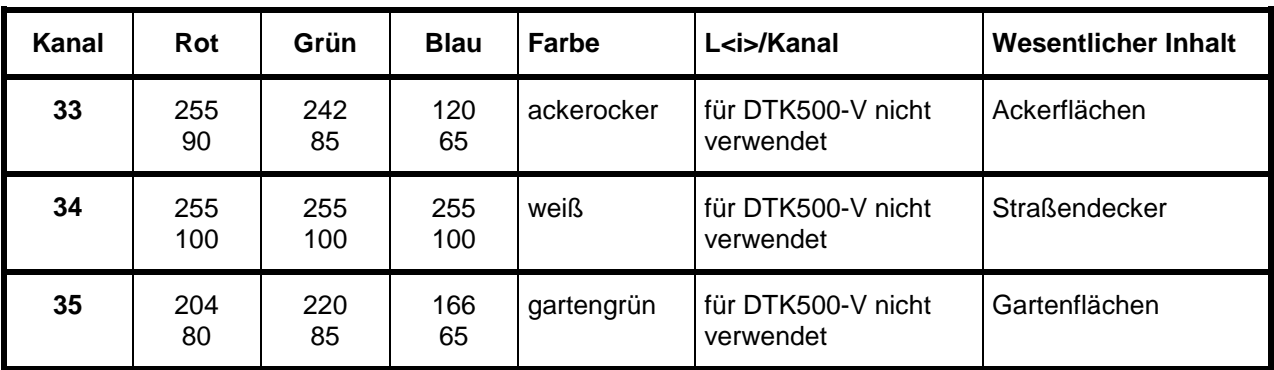

### <span id="page-14-0"></span>**3 Hinweise zur Datenbereitstellung**

Für Datenbereitstellungen kann eine *inhaltliche Auswahl* beliebiger Layer aus dem Datenbestand erfolgen. *Räumliche Ausschnitte* (vorzugsweise rechteckige Gebiete) können flexibel gebildet werden. Bei großen Gebieten ist eine Lieferung in Form von blattschnittfreien Kacheln erforderlich, siehe Punkt [5](#page-15-0).

Das **Online-Bestellsystem des GeoDatenZentrums** [\(www.geodatenzentrum.de](http://www.geodatenzentrum.de/) → Bestellung) zeigt alle Möglichkeiten der Datenbereitstellung auf, führt den Nutzer durch die Produktauswahl und weist dabei Standardspezifikationen und Sonderleistungen sowie die zu entrichtenden Entgelte aus, siehe Punkt 9.

Die *Aktualität der Daten* ist im Metainformationssystem [\(www.geodatenzentrum.de](http://www.geodatenzentrum.de/) *Auskunft über Daten*) ausgewiesen. Bei Bereitstellung der Daten werden die zu den Daten gehörigen Aktualitätsinformationen mitgeliefert:

Zum Kartenblatt, jeder Kachel oder jedem rechteckigen Ausschnitt wird eine Aktualitätsdatei mit der Dateierweiterung .akt bereitgestellt, aus der das zum Kartenblatt gehörende Aktualitätsjahr hervorgeht.

Beispiel: Inhalt der Datei s3\_04\_01.akt DTK500;2013

### <span id="page-15-0"></span>**4 Blattschnitt und BKG-Kachelsysteme**

Die Bereitstellung des Einzelblattes erfolgt im Blattschnitt der Topographischen Übersichtskarte 1 : 500 000 (ÜK500), d. h. für dieses Kartenblatt wird je Layer eine Rasterdatei erzeugt.

Für die Abgabe großer blattschnittfreier Datenmengen werden im BKG langfristig definierte Kachelsysteme eingesetzt. In Abhängigkeit von der Georeferenzierung wird eine Zerlegung der Daten in quadratische, georeferenzierte Teilgebiete vorgenommen. Damit wird die Verarbeitung und eine künftige Aktualisierung der Rasterdaten (durch Austausch einzelner Kacheln) beim Anwender unterstützt.

Blatt- und Kachelübersichten sind im Internet unter [www.geodatenzentrum.de](http://www.geodatenzentrum.de/) abrufbar.

Die DTK500 wird in 80 km x 80 km großen Kacheln vorgehalten. Die Kachelnummerierung erfolgt zeilenund spaltenweise, links oben mit 00 00 beginnend. Zum Beispiel bezeichnet die Kachel s3 06 08 im 3. Meridianstreifen der Gauß-Krüger-Abbildung die 7. Zeile und 9. Spalte des Kachelsystems.

### <span id="page-16-0"></span>**5 Beschreibung der Datenformate**

### <span id="page-16-1"></span>**5.1 TIFF**

Die Bereitstellung der Daten erfolgt auf dem gewünschten Datenträger in folgender Verzeichnisstruktur:

<Name des Produktes>

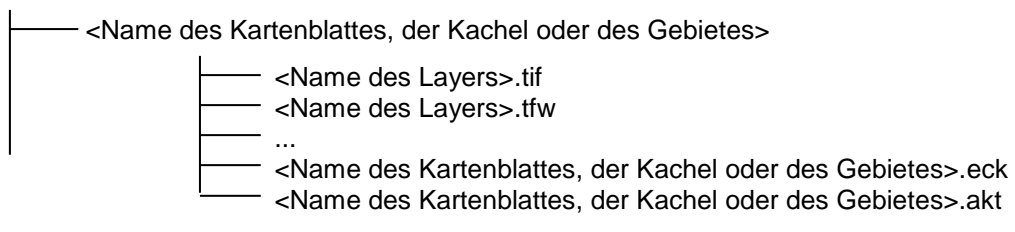

Beispiel: dtk500-V

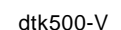

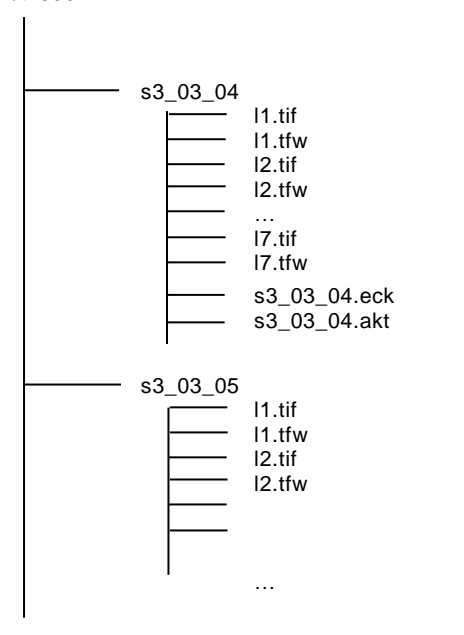

Für jedes Rasterverzeichnis werden die folgenden *Georeferenzierungsangaben* bereitgestellt:

ASCII-Datei mit der Dateierweiterung ".eck" mit den Eckpunkten der TIFF-Datei in Pixeln und den zugehörigen Weltkoordinaten, zeilenweiser Aufbau:

X\_Pixel Y\_Pixel X\_Welt Y\_Welt

in der Reihenfolge der Eckpunkte: 2 3

 $1 \quad 4$ 

Pixelkoordinatensystem: Ursprung (0,0) in Pixelmitte des linken unteren Pixels, positive x-Achse nach rechts, positive y-Achse nach oben gerichtet.

zugehöriges World file (Dateierweiterung "tfw").

Farbcodierte Daten (standardmäßig der Summenlayer und die Einzellayer) werden vorzugsweise in der *Komprimierung LZW* geliefert. Das TIFF-Format verwendet eine integrierte RGB-Palette. Die Farbtiefe beträgt standardmäßig 8 Bit.

### <span id="page-17-0"></span>**6 Software**

#### <span id="page-17-1"></span>**6.1 Allgemeiner Hinweis**

Die Abgabe der Digitalen Topographischen Daten erfolgt in den beschriebenen, einheitlichen Datenstrukturen, die auch große Datenmengen unterstützen. Für typische, mitunter gewünschte Manipulationen dieser Datenstruktur, stellt das GeoDatenZentrum den Nutzern die nachfolgend beschriebene Software zur Verfügung.

Die Programme werden im Internet unter [www.geodatenzentrum.de](http://www.geodatenzentrum.de/) *Infos und Hinweise Software* für die Betriebssysteme UNIX (als Bourne Shell) und Windows (als EXE) zur Verfügung gestellt.

#### <span id="page-17-2"></span>**6.2 Flache Ablage von DTK**

Bei kleinen Datenmengen und bestimmten Anwendungen ist anstelle der Datenablage in mehreren Verzeichnissen mitunter eine "flache Ablage" aller Daten in nur einem Verzeichnis wünschenswert.

Das Programm *Flache\_Ablage* kopiert Digitale Topographische Karten (DTK) aus den in Punkt [6.1](#page-16-1) *<sup>X</sup>*beschriebenen Unterverzeichnissen in ein gemeinsames Zielverzeichnis. Zur eindeutigen Ablage im Zielverzeichnis wird den Dateien aus den Unterverzeichnissen der Name des jeweiligen Unterverzeichnisses vorangestellt, z. B.: s3\_01\_01/l0.tif  $\rightarrow$  s3\_01\_01\_l0.tif.

Weitere Hinweise zum Einsatz des Programms erhalten Sie im Internet und nach dem Start des Programms.

#### <span id="page-17-3"></span>**6.3 Umbenennung von DTK**

Das Programm *Umbenennung* dient der Umbenennung der einzelnen Layer Digitaler Topographischer Karten (DTK) innerhalb der oben beschriebenen Unterverzeichnisse, die den Namen des Blattes oder der Kachel tragen. Im Verzeichnis heißt der farbcodierte Summenlayer l0 und die farbcodierten Einzellayer tragen die Namen l1, l2, ... . Während diese einheitliche Bezeichnung für automatische Verarbeitungen Vorteile bietet, kann es in anderen Fällen wünschenswert sein, dass aus dem Namen des Layers auch der Name des Blattes oder der Kachel hervorgeht. Das Programm benennt alle Layer durch Voranstellen des Verzeichnisnamens um, z. B.:  $10.1$ tif  $\rightarrow$  dtk500  $10.1$ tif

Weitere Hinweise zum Einsatz des Programms erhalten Sie im Internet und nach dem Start des Programms.

#### <span id="page-17-4"></span>**7 Testdaten**

Testdaten finden Sie zum Download unter:

[www.geodatenzentrum.de](http://www.geodatenzentrum.de/) *Auskunft über Daten und Dienste Testdaten*

### <span id="page-18-0"></span>**8 Nutzungsbestimmungen und Quellennachweis**

Dieser Datenbestand steht über Geodatendienste gemäß Geodatenzugangsgesetz für die kommerzielle und nicht kommerzielle Nutzung geldleistungsfrei zum Download und zur Online-Nutzung zur Verfügung.

Die Nutzung der Geodaten und Geodatendienste wird durch die *Verordnung zur Festlegung der Nutzungsbestimmungen für die Bereitstellung von Geodaten des Bundes (GeoNutzV)* vom 19. März 2013 (Bundesgesetzblatt Jahrgang 2013 Teil I Nr. 14) geregelt.

Insbesondere hat jeder Nutzer den Quellenvermerk zu allen Geodaten, Metadaten und Geodatendiensten erkennbar und in optischem Zusammenhang zu platzieren. Veränderungen, Bearbeitungen, neue Gestaltungen oder sonstige Abwandlungen sind mit einem Veränderungshinweis im Quellenvermerk zu versehen.

Quellenvermerk und Veränderungshinweis sind wie folgt zu gestalten. Bei der Darstellung auf einer Webseite ist der Quellenvermerk mit der URL "http://www.bkg.bund.de" zu verlinken.

© GeoBasis-DE / BKG <Jahr des letzten Datenbezugs>

© GeoBasis-DE / BKG <Jahr des letzten Datenbezugs> (Daten verändert)

*Beispiel:*

© GeoBasis-DE / [BKG](http://www.bkg.bund.de/) 2013

#### <span id="page-18-1"></span>**9 Datenbezug**

Der Datenbestand kann kostenfrei in den am häufigsten nachgefragten Spezifikationen und als Web-Dienst unter

[www.geodatenzentrum.de](http://www.geodatenzentrum.de/)  *Open Data* 

bezogen werden.

Der Datenbestand kann gegen Erstattung des Aufwandes in weiteren Georeferenzierungen im Geodaten-Shop des Dienstleistungszentrums bestellt und auf Datenträger oder per FTP geliefert werden:

[www.geodatenzentrum.de](http://www.geodatenzentrum.de/) *Online-Shop Geodaten-Shop*

Der hierfür erforderliche Sonderaufwand wird durch das BKG in Rechnung gestellt.

Bestellungen und Anfragen können an folgende Adresse gerichtet werden:

Bundesamt für Kartographie und Geodäsie Referat GI5 - Dienstleistungszentrum Karl-Rothe-Straße 10-14 D-04105 Leipzig

Tel.: +49(0)341 5634 333 Fax: +49(0)341 5634 415 E-Mail: dlz@bkg.bund.de

Weitere Informationen und Dienste finden Sie unter [www.geodatenzentrum.de.](http://www.geodatenzentrum.de/)